## **Using an ELMO in the Classroom**

## **Introduction**

The newest piece of technology to hit the classroom is the ELMO document camera. It is basically a mounted camera attached to a digital projector that allows you to project documents and other objects onto the board for your class to see. If you are only using your ELMO visual presenter as an overhead projector, you are really missing out on the possibilities. Category sorts are one easy way to increase the learning of your students using this great piece of technology.

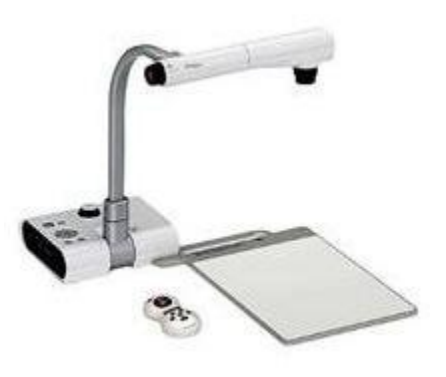

## **Step By Step**

- **1.** Plug the AC power cord into the Elmo Document Camera, and connect the plug to any available AC power outlet.
- **2.** Focus the camera down onto the provided flat surface. This is where you want to place your writing material or anything else that you would like to project.
- **3.** Plug the connection cable into the back of the Elmo Camera, and plug it into the USB port on your computer.
- **4.** Turn on your projector.
- **5.** Launch the ELMO Presentation software on your computer. The image from the ELMO should be displayed on your computer screen.
- **6.** Wait a moment for the contents of the camera to project. Adjust the focus, zoom, and brightness until all of the correct content appears on the projected surface.

## **Ideas for Using an ELMO in the Classroom**

- **1.** Develop writing skills. Teach student how to properly form letters by projecting the letter images on a white board via the ELMO. Student can then write over the projected letters until they are confident in forming them.
- **2.** Read together. Share a book with the whole class, even if you only have one copy. Use the camera to practice reading aloud, focus on individual words and phrases or study images and illustrations together. This also eliminates the need for copying multiple copies of one story or sheet.
- **3.** Demonstrate new techniques. Students do not need to crowd around a desk or table in order for you to show them how to mold clay, measure liquid, or dissect plant parts. The ELMO will

project your every step clearly and everyone can see. This use is great for most science and math lessons.

- **4.** Monitor individual students. If you have a student who struggles to stay on task, get them to complete their work under the ELMO. As the work will be projected to the entire class, both the teacher and other students can monitor the work from anywhere in the classroom.
- **5.** Give student feedback. Project good examples of classrwork and homework to students using the ELMO and demonstrate why this piece scored highly. Alternatively, display a sample and allow the class to peer edit the document.
- **6.** Show and Tell
- **7.** Magnifying sand particles, leaves, or insects.
- **8.** Displaying maps, charts, graphs, images from textbooks.